информация ФИ<del>ИНИС</del>терство науки и высшего образования Российской Федерации ФИО: Блинова Светлана Павловна<br>Получасть: Заместические ранды ное, государственное бюджетное образовательное учреждение высшего образования Уникальный программный ключ Норильский государственный индустриальный институт» Политехнический колледж Должность: Заместитель директора по учебно-воспитательной работе Дата подписания: 20.04.2023 07:34:25 1cafd4e102a27ce11a89a2a7ceb20237f3ab5c65

## **РАБОЧАЯ ПРОГРАММА УЧЕБНОЙ ДИСЦИПЛИНЫ «AUTOCAD»**

По специальности: 21.02.17 Подземная разработка месторождений полезных ископаемых

2019

Рабочая программа учебной дисциплины «AutoCAD» разработана на основе Федерального государственного образовательного стандарта (далее ФГОС 3+) по специальности среднего профессионального образования 21.02.17 Подземная разработка месторождений полезных ископаемых

**Организация-разработчик:** Политехнический колледж ФГБОУ ВО «Норильский государственный индустриальный институт» **Разработчик**: Кузьмина Светлана Михайловна, преподаватель

Рассмотрена на заседании цикловой комиссии горных дисциплин

Председатель комиссии: \_\_\_\_\_\_\_\_\_\_\_\_\_\_\_\_\_\_\_\_\_\_\_\_\_ Степанюк В.В.

Утверждена методическим советом Политехнического колледжа ФГБОУ ВО «Норильский государственный индустриальный институт»

Протокол заседания методического совета  $N_2$  от «  $\rightarrow$  »  $\rightarrow$  20 г.

Зам. директора по УР \_\_\_\_\_\_\_\_\_\_\_\_\_\_\_\_\_\_\_\_\_\_\_\_\_\_\_\_\_ Блинова С.П.

# **СОДЕРЖАНИЕ**

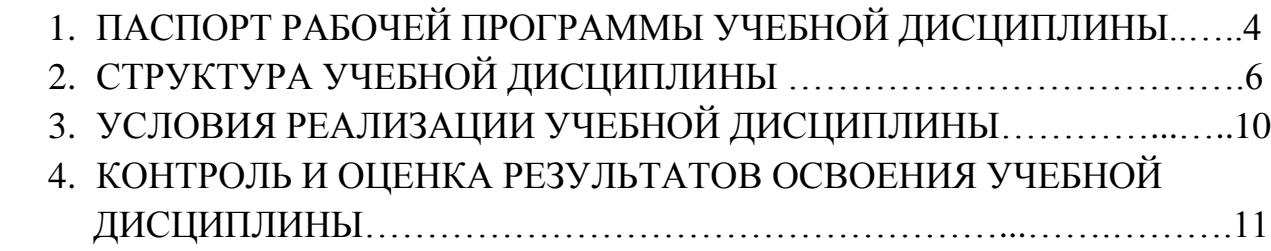

### **1. ПАСПОРТ РАБОЧЕЙ ПРОГРАММЫ УЧЕБНОЙ ДИСЦИ-ПЛИНЫ**

#### **1.1. Область применения программы учебной дисциплины**

Рабочая программа учебной дисциплины «AutoCAD» является частью программы подготовки специалистов среднего звена в соответствии с ФГОС 3+ СПО по специальности:

21.02.17 Подземная разработка месторождений полезных ископаемых (РПИ), в составе укрупненной группы специальностей 21.00.00 Прикладная геология, горное дело, нефтегазовое дело и геодезия.

**1.2. Место дисциплины в структуре основной профессиональной образовательной программы: у**чебная дисциплина «AutoCAD» входит в профессиональный учебный цикл.

**1.3. Цели и задачи учебной дисциплины – требования к результатам освоения дисциплины:**

В результате освоения учебной дисциплины студент должен **уметь:**

 - выполнять графические изображения технологического оборудования и технологических схем в машинной графике;

 - выполнять комплексные чертежи геометрических тел и проекции точек, лежащих на их поверхности, в машинной графике;

 - выполнять эскизы, технические рисунки и чертежи деталей, их элементов, узлов в машинной графике;

 - оформлять технологическую и конструкторскую документацию в соответствии с действующей нормативно-технической документацией;

 - читать чертежи, технологические схемы, спецификации и технологическую документацию по профилю специальности.

В результате освоения учебной дисциплины студент должен **знать:**

-возможности пакетов прикладных программ компьютерной графики в профессиональной деятельности;

- основные правила построения чертежей и схем;

- основные положения конструкторской, технологической документации, нормативных правовых актов;

 - способы графического представления технологического оборудования и выполнения технологических схем в машинной графике;

- основы строительной графики

 - требования государственных стандартов Единой системы конструкторской документации (далее ЕСКД) и Единой системы технологической документации (далее – ЕСТД).

#### В процессе освоения дисциплины у студентов должны формироваться общие и профессиональные компетенции:

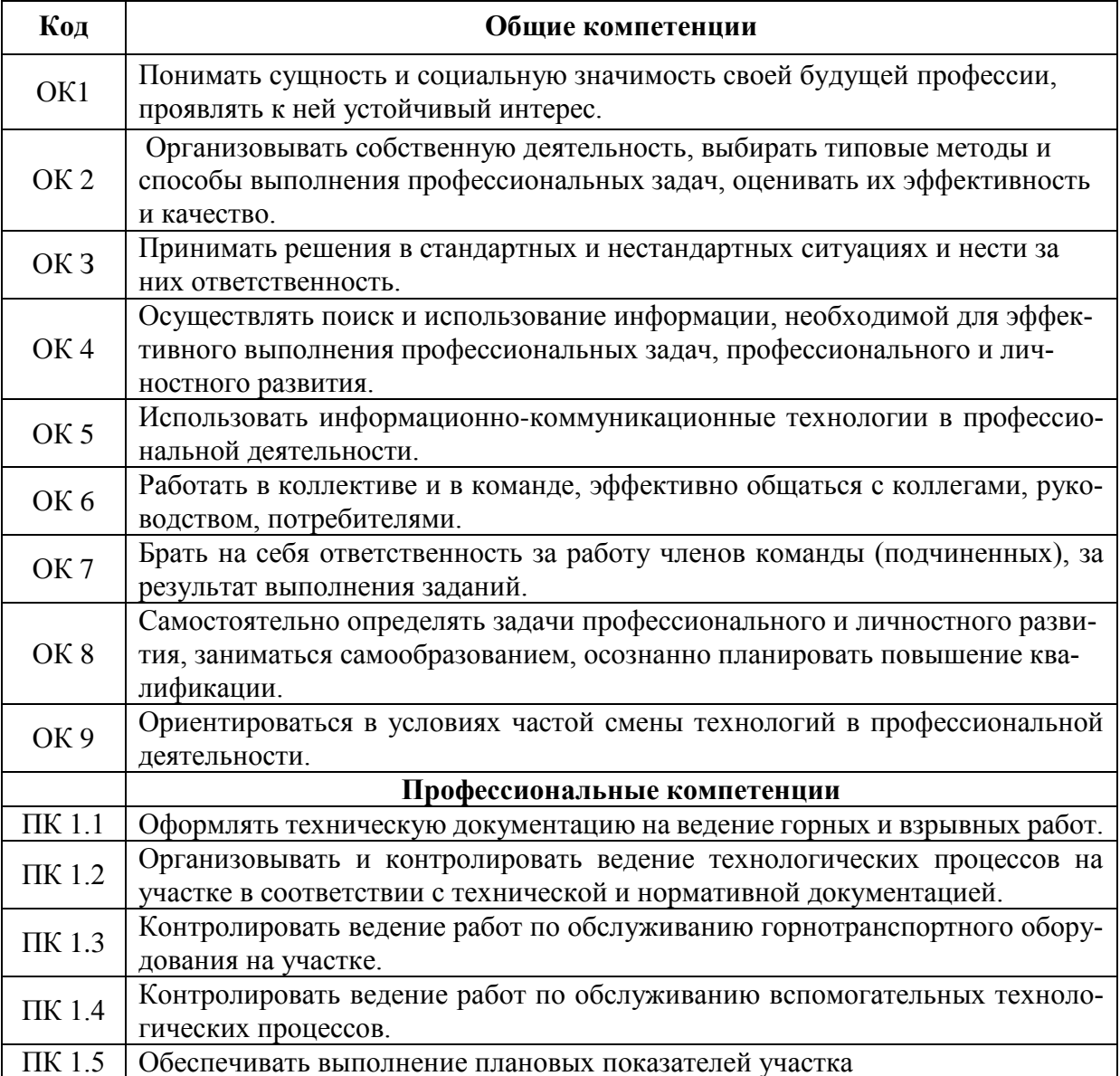

#### 1.4. Рекомендуемое количество часов на освоение программы дисциплины:

- максимальной учебной нагрузки студентов 93 часа, в том числе:

- обязательной аудиторной учебной нагрузки обучающегося 62 часа, в том числе:

- обязательных аудиторных практических занятий 62 часа;

- самостоятельной работы обучающегося 31 час.

### **2. СТРУКТУРА УЧЕБНОЙ ДИСЦИПЛИНЫ «AUTOCAD» 2.1 Объем учебной дисциплины и виды учебной работы**

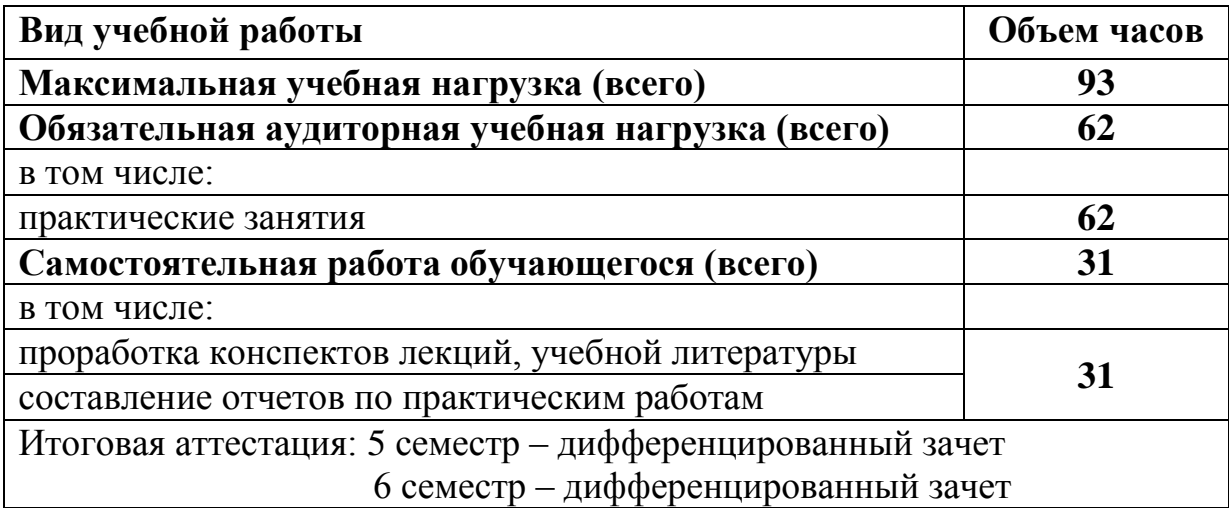

## **2.2. Тематический план и содержание учебной дисциплины «AutoCAD»**

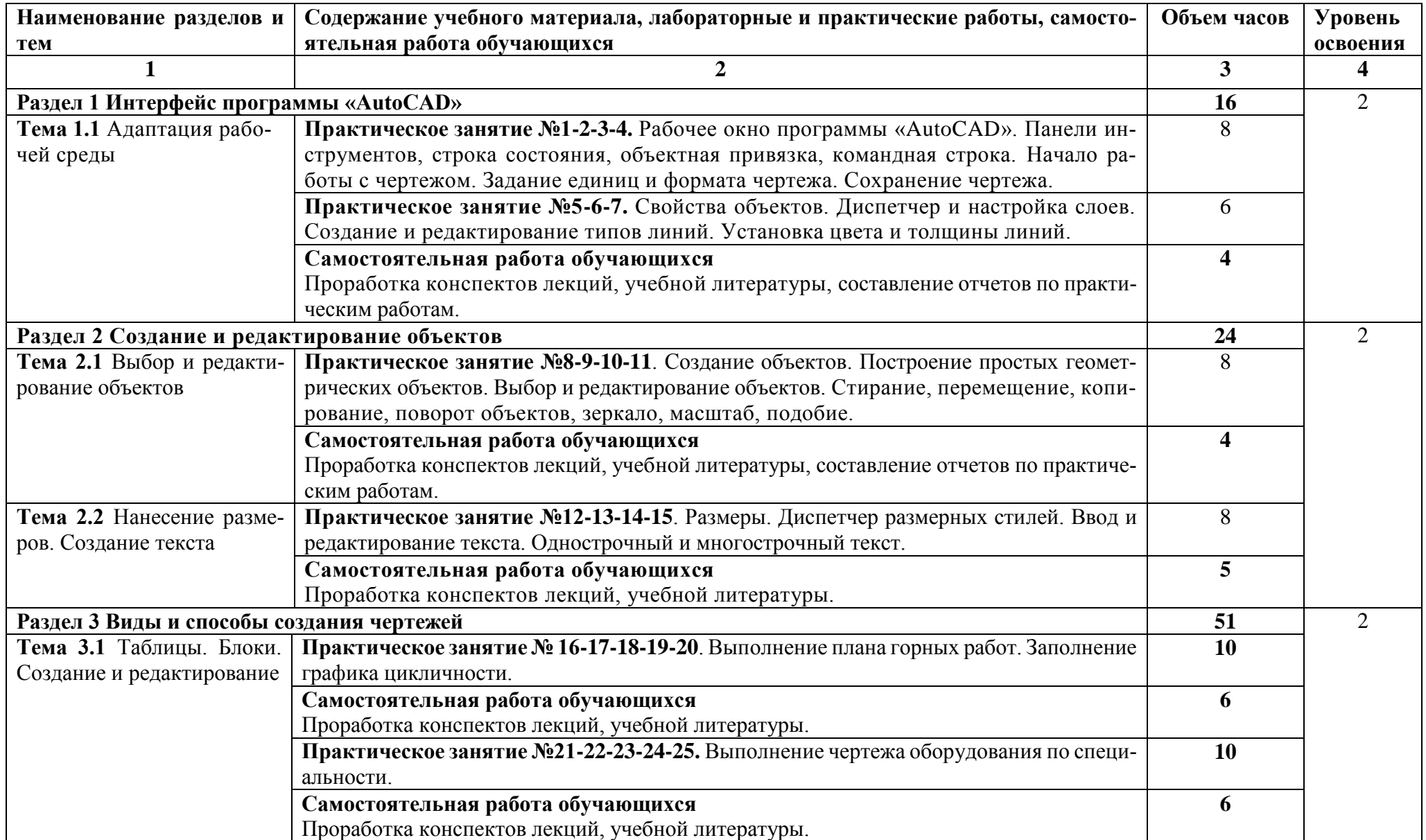

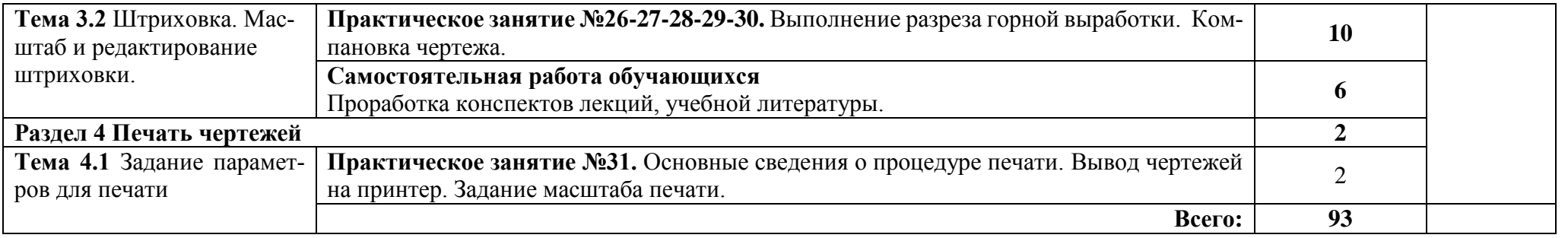

### **3. УСЛОВИЯ РЕАЛИЗАЦИИ УЧЕБНОЙ ДИСЦИПЛИНЫ**

#### **3.1. Требования к минимальному материально-техническому обеспечению**

Реализация учебной дисциплины требует наличия компьютерного класса.

#### **Оборудование учебного кабинета:**

- рабочее место обучающихся (по количеству обучающихся);
- рабочее место преподавателя дисциплины;

#### **Технические средства обучения**:

- компьютеры с лицензионным программным обеспечением -мультимедийный проектор.

#### **3.2. Информационное обеспечение обучения**

#### **Перечень рекомендуемых учебных изданий, Интернет-ресурсов, дополнительной литературы**

#### **Основные источники:**

- 1. Жарков Н. AutoCAD 2016. Книга + DVD с библиотеками, шрифтами по ГОСТ, модулем СПДС от Autodesk, форматами, дополнениями и видеоуроками. 2018.-824 c.
- 2. Учаев П.Н. Aльбом чертежей и заданий по машиностроительному черчению и компьютерной графике. 2017 – 228 с.

#### **Дополнительные источники:**

1. Полещук Н.Н. AutoCAD 2016. 2018.-484 c.

#### **Интернет – ресурсы:**

- 2. [http://graph.power.nstu.ru/wolchin/umm/PKG/ИКТ Портал Интернет-ресурсы](http://www.ict.edu.ru/catalog/index.php?a=nav&c=getForm&r=navOpen&id_res=2325&internet=http://graph.power.nstu.ru/wolchin/umm/PKG/) Инженерная и прикладная компьютерная графика
- 3. [http://www.intuit.ru/graphics/autocad.](http://www.intuit.ru/graphics/autocad) Лекции по AutoCad.

## 4. КОНТРОЛЬ И ОЦЕНКА РЕЗУЛЬТАТОВ ОСВОЕНИЯ УЧЕБНОЙ ДИСЦИПЛИНЫ

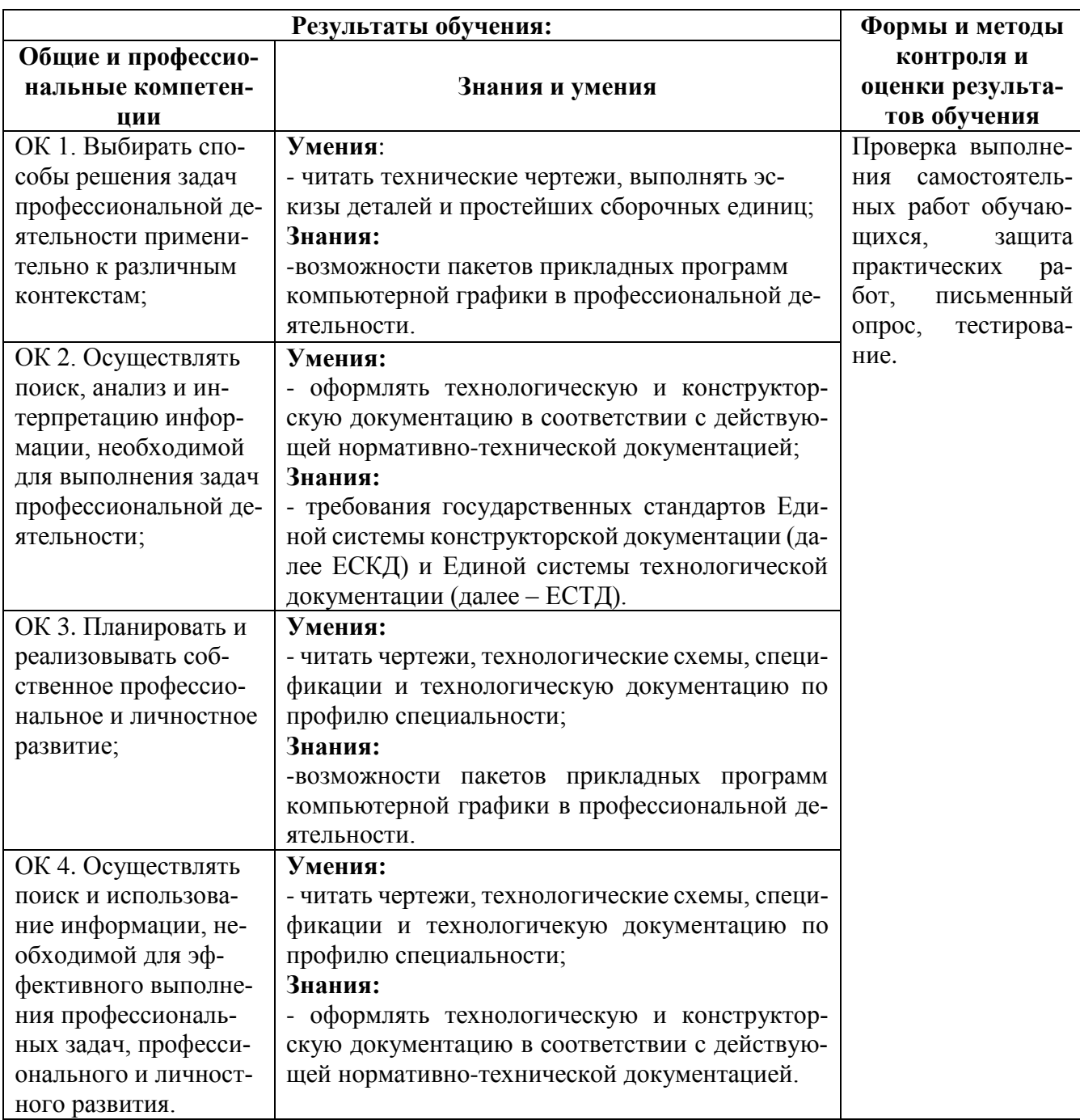

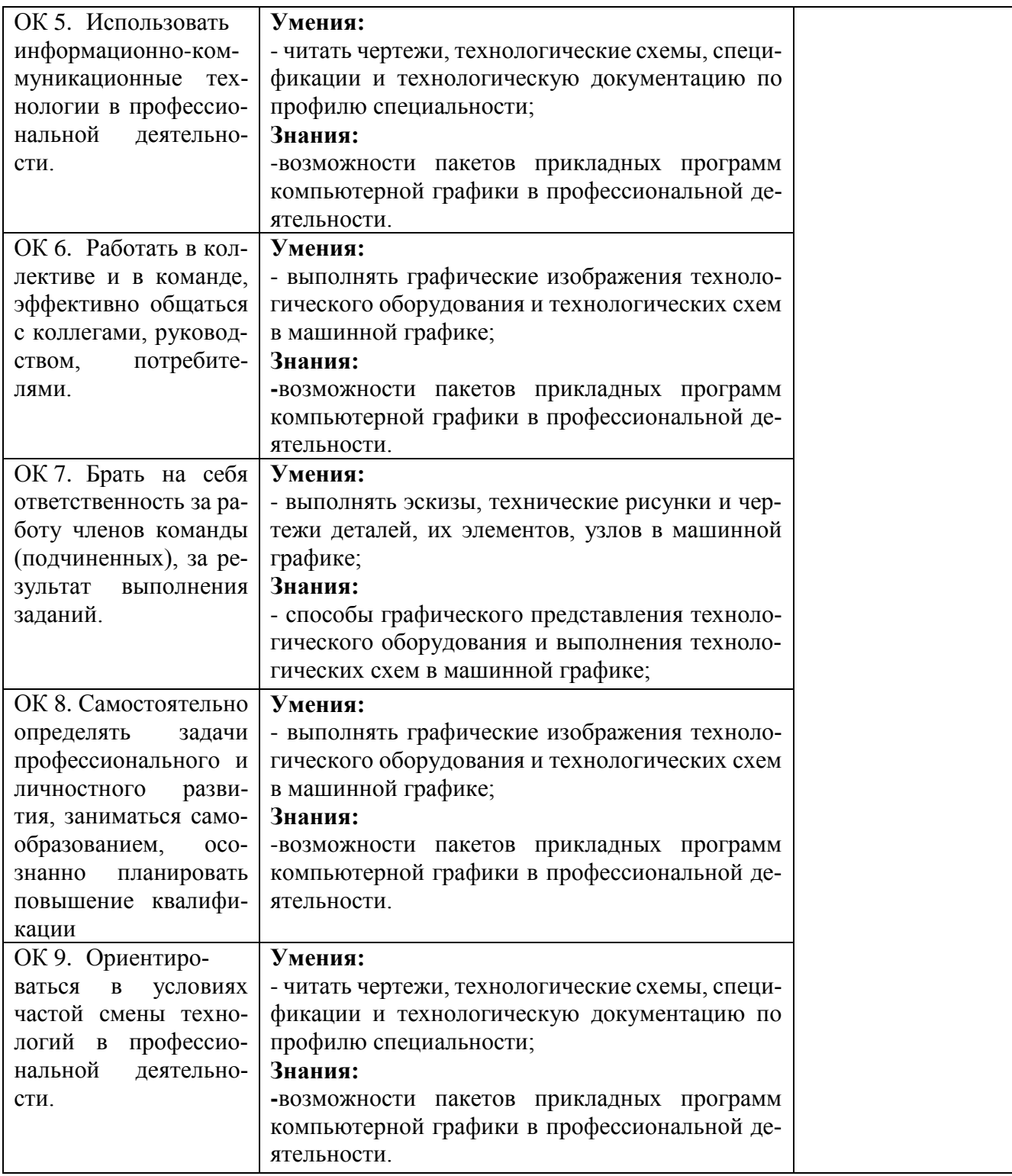

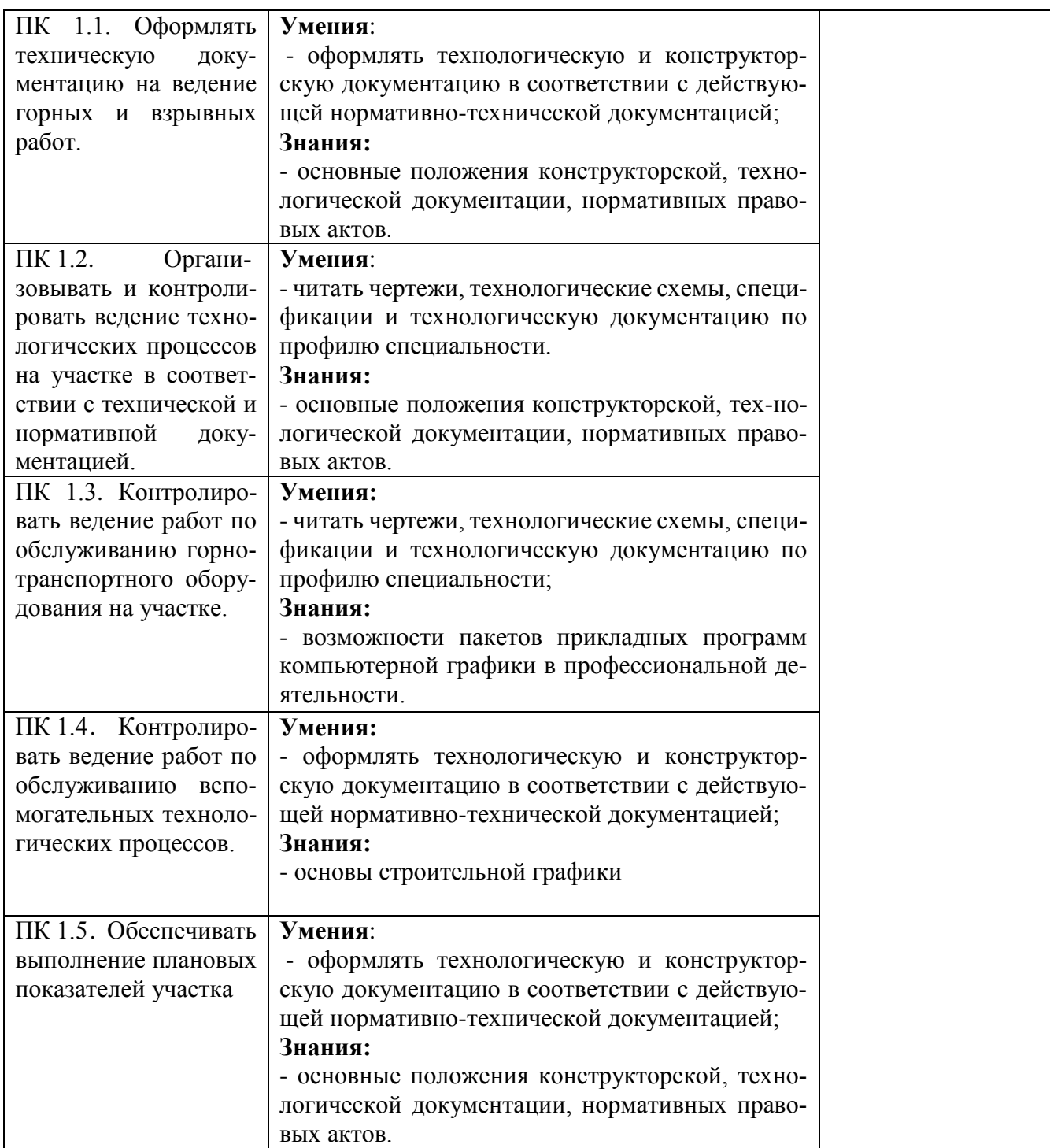